## **EDITORIAL**

**Open Access**

# *Journal of Cheminformatics*, ORCID, and GitHub

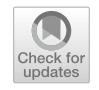

Egon Willighagen<sup>1[\\*](http://orcid.org/0000-0001-7542-0286)</sup>  $\bullet$ , Nina Jeliazkova<sup>2</sup> and Rajarshi Guha<sup>[3](http://orcid.org/0000-0001-7403-8819)</sup>  $\bullet$ 

Two years ago, Rajarshi Guha and Egon Willighagen took over the Editor-in-Chief roles for the *Journal of Cheminformatics* from Christoph Steinbeck and David Wild [\[1](#page-1-0)]. This year our journal reached the age of 10: on 17 March 2009, Wild welcomed us to a new journal for cheminformatics [[2](#page-1-1)], a 100% open access journal, which was still very new for chemistry at the time. In those 10 years, the journal published 939 papers, of which 286 are research papers and 110 are software papers. To help us with the handling of all submissions, we were joined by Nina Jeliazkova as our frst Associate Editor in 2018.

When Guha and Willighagen took over, they set out to further the field in its transition to Open Science  $[1]$  $[1]$ . The frst thing we did was to start a Twitter account, where we have since been tweeting the articles, as an alternative to the RSS feed of new articles. The Twitter account currently has more than 700 followers. The second thing we did was start encouraging more authors to provide their ORCID identifers [\[3\]](#page-1-2). We started requesting the corresponding author to provide their ORCID identifer and we updated our Editorial Board page with ORCID identifers for our board members [\(https://jcheminf.biome](https://jcheminf.biomedcentral.com/about/editorial-board) [dcentral.com/about/editorial-board\)](https://jcheminf.biomedcentral.com/about/editorial-board).

And starting this year, we extend this layer of FAIRness of our journal by requiring ORCID identifer for *all* authors in a paper [[4\]](#page-1-3). The manuscript submission system does not allow us to ask for all ORCIDs on submission, and so currently they need to be provided in the manuscript itself. The adoption has a lot of benefit [[5,](#page-1-4) [6\]](#page-1-5) and a particularly important beneft for the *Journal*  *of Cheminformatics* is that it allows us to follow young researchers that may be potential reviewers. Of course, the same applies to our readers who can now much more easily fnd other research by the authors of an article they are interested in, e.g. with EuropePMC [[7\]](#page-1-6) and Scholia [[8\]](#page-1-7).

A fourth change we recently made was following the example set by *eLife* [\[9](#page-1-8)], and we started a GitHub Organization for the journal: [https://github.com/jcheminfor](https://github.com/jcheminform) [m](https://github.com/jcheminform) (see Fig. [1\)](#page-1-9). Following the concepts of Open Science, we here share our documentation like our journal-specifc Author Guidelines [\(https://github.com/jcheminfor](https://github.com/jcheminform/jcheminform-author-guidelines) [m/jcheminform-author-guidelines](https://github.com/jcheminform/jcheminform-author-guidelines)) and have and Issue Tracker to allow authors and readers to give feedback ([https://github.com/jcheminform/jcheminform/issue](https://github.com/jcheminform/jcheminform/issues) [s\)](https://github.com/jcheminform/jcheminform/issues). And we here fork source code repositories associated with *Journal of Cheminformatics* articles. This project is still under development, and we have yet to iron out how we want to use this. Feedback is most welcome in our new Issue tracker. Smiling Emoji.

Finally, we like to stress our continued gratitude to our Editorial Board, all our reviewers, and all our authors. Without them, the *Journal of Cheminformatics* would not be a viable journal. It is with your support that we can continue promoting and supporting Open Science in chemistry. We also thank and say goodbye to Samuel Winthrop, who has been publishing editor for several years but now stepped down. We acknowledge we have a long way to go, which becomes crystal clear when you reread Steven Bachrach's vision from 2009 [\[10](#page-1-10)].

P.O. Box 616, UNS 50 Box 19, 6200 MD Maastricht, The Netherlands Full list of author information is available at the end of the article

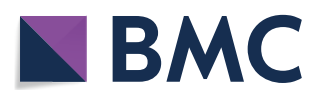

© The Author(s) 2019. This article is distributed under the terms of the Creative Commons Attribution 4.0 International License [\(http://creativecommons.org/licenses/by/4.0/\)](http://creativecommons.org/licenses/by/4.0/), which permits unrestricted use, distribution, and reproduction in any medium, provided you give appropriate credit to the original author(s) and the source, provide a link to the Creative Commons license, and indicate if changes were made. The Creative Commons Public Domain Dedication waiver ([http://creativecommons.org/](http://creativecommons.org/publicdomain/zero/1.0/) [publicdomain/zero/1.0/](http://creativecommons.org/publicdomain/zero/1.0/)) applies to the data made available in this article, unless otherwise stated.

<sup>\*</sup>Correspondence: egon.willighagen@maastrichtuniversity.nl

<sup>&</sup>lt;sup>1</sup> Department of Bioinformatics - BiGCaT, NUTRIM, Maastricht University,

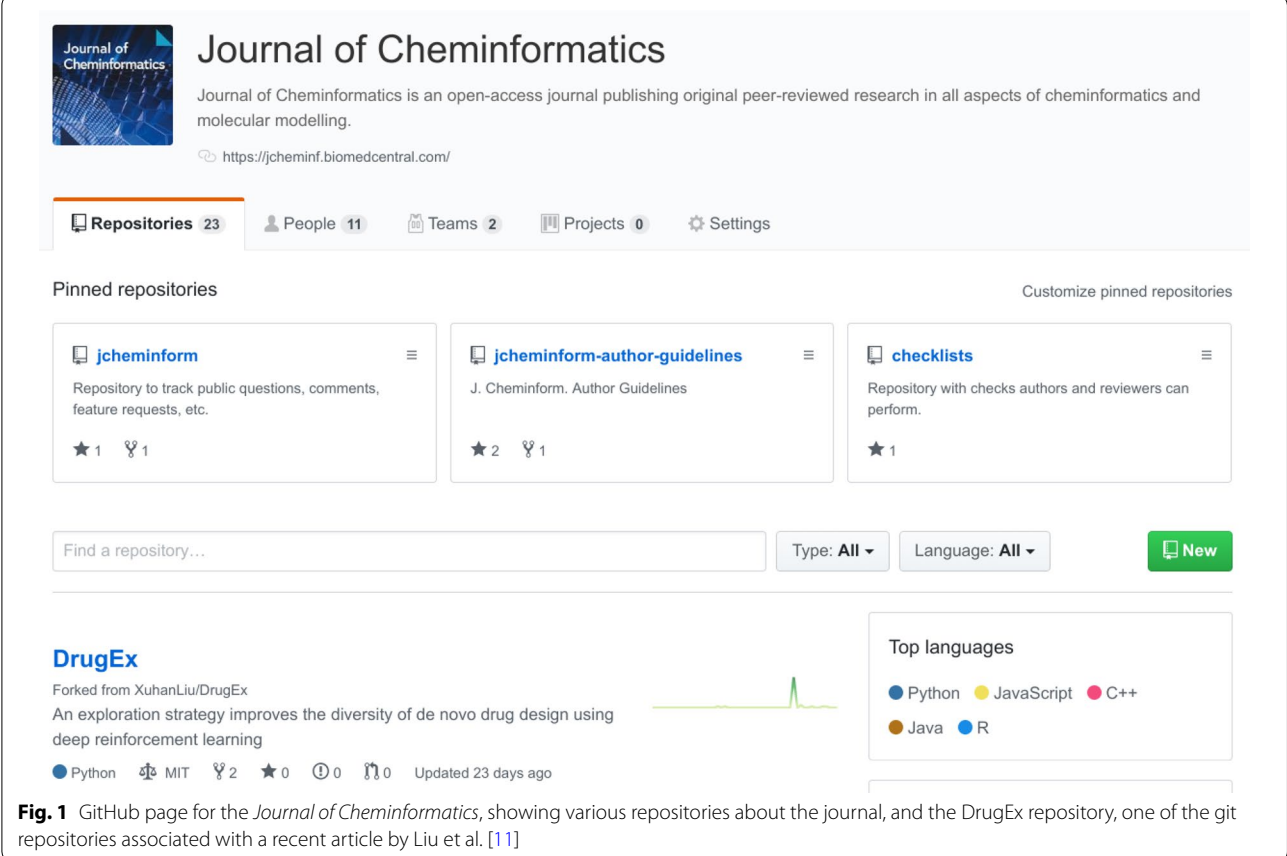

#### <span id="page-1-9"></span>**Author details**

<sup>1</sup> Department of Bioinformatics - BiGCaT, NUTRIM, Maastricht University, P.O. Box 616, UNS 50 Box 19, 6200 MD Maastricht, The Netherlands.<sup>2</sup> Ideaconsult Ltd, Sofia 1000, Bulgaria.<sup>3</sup> Vertex Pharmaceuticals, 50 Northern Avenue, Boston, MA 02210, USA.

Received: 11 June 2019 Accepted: 11 June 2019 Published online: 08 July 2019

#### **References**

- <span id="page-1-0"></span>1. Guha R, Willighagen E (2017) Helping to improve the practice of cheminformatics. J Cheminformatics 9(1):40
- <span id="page-1-1"></span>2. Wild D (2009) Grand challenges for cheminformatics. J Cheminformatics  $1(1):1$
- <span id="page-1-2"></span>3. Haak LL, Fenner M, Paglione L, Pentz E, Ratner H (2012) ORCID: a system to uniquely identify researchers. Learn Publ 25(4):259–264
- <span id="page-1-3"></span>4. Wilkinson MD, Dumontier M, Aalbersberg IJ, Appleton G, Axton M, Baak A et al (2016) The FAIR guiding principles for scientifc data management and stewardship. Sci Data. <https://doi.org/10.1038/sdata.2016.18>
- <span id="page-1-4"></span>5. Thomas WMJ, Chen B, Clement G (2015) ORCID identifers: planned and potential uses by associations, publishers, and librarians. Ser Libr 68(1–4):332–341
- <span id="page-1-5"></span>6. Haak LL, Meadows A, Brown J (2018) Using ORCID, DOI, and other open identifers in research evaluation. Front Res Metr Anal 4(3):28
- <span id="page-1-6"></span>7. Rossite P (2013) Linking articles available in Europe PMC to your ORCID. Blog - Europe PMC. [http://blog.europepmc.org/2013/08/linking-artic](http://blog.europepmc.org/2013/08/linking-articles-available-in-europe.html) [les-available-in-europe.html](http://blog.europepmc.org/2013/08/linking-articles-available-in-europe.html). Accessed 8 June 2019
- <span id="page-1-7"></span>8. Rasberry L, Willighagen E, Nielsen F, Mietchen D (2019) Robustifying Scholia: paving the way for knowledge discovery and research assessment through Wikidata. Res Ideas Outcomes 2(5):e35820
- <span id="page-1-8"></span>9. Guerreiro M (2017) Forking software used in eLife papers to GitHub. Inside eLife. [https://elifesciences.org/inside-elife/dbcb6949/forking-softw](https://elifesciences.org/inside-elife/dbcb6949/forking-software-used-in-elife-papers-to-github) [are-used-in-elife-papers-to-github.](https://elifesciences.org/inside-elife/dbcb6949/forking-software-used-in-elife-papers-to-github) Accessed 8 June 2019
- <span id="page-1-10"></span>10. Bachrach SM (2009) Chemistry publication—making the revolution. J Cheminformatics 1(1):2
- <span id="page-1-11"></span>11. Liu X, Ye K, van Vlijmen HWT, IJzerman AP, van Westen GJP, (2019) An exploration strategy improves the diversity of de novo ligands using deep reinforcement learning: a case for the adenosine A2A receptor. J Cheminformatics 11(1):35

### **Publisher's Note**

Springer Nature remains neutral with regard to jurisdictional claims in published maps and institutional afliations.